Apertium - open-source rule-based machine translation Google Summer of Code

### Jacob Nordfalk DTU Diplom Campus Ballerup [jacno@dtu.dk](mailto:jacno@dtu.dk) / [jacob.nordfalk@gmail.com](mailto:jacob.nordfalk@gmail.com)

KUA 13. april 2014

# *Jacob Nordfalk*

- Jacob Nordfalk
	- Assoc. professor (lektor) at Danish Technical University, Campus Ballerup
	- Java, Linux, Web, Android, advanced topics
	- Author of 3 Java programming books, [http://javabog.dk](http://javabog.dk/)
	- Active in the community of the International Language Esperanto
	- Self-chosen unemployed in Nepal 2006-2008
	- Working with i.a. Apertium and English-Esperanto
	- Mentoring i.a. Swedish-Danish, Norwegian-Danish and English-Esperanto during Google Summer of Code
- Android
	- $-M$ entor of  $\sim$ 100 Android projects
	- A few apps on Google Play, i.a. DR Radio, DR Nyheder and [Apertium offline translator](https://play.google.com/store/apps/details?id=org.apertium.android)

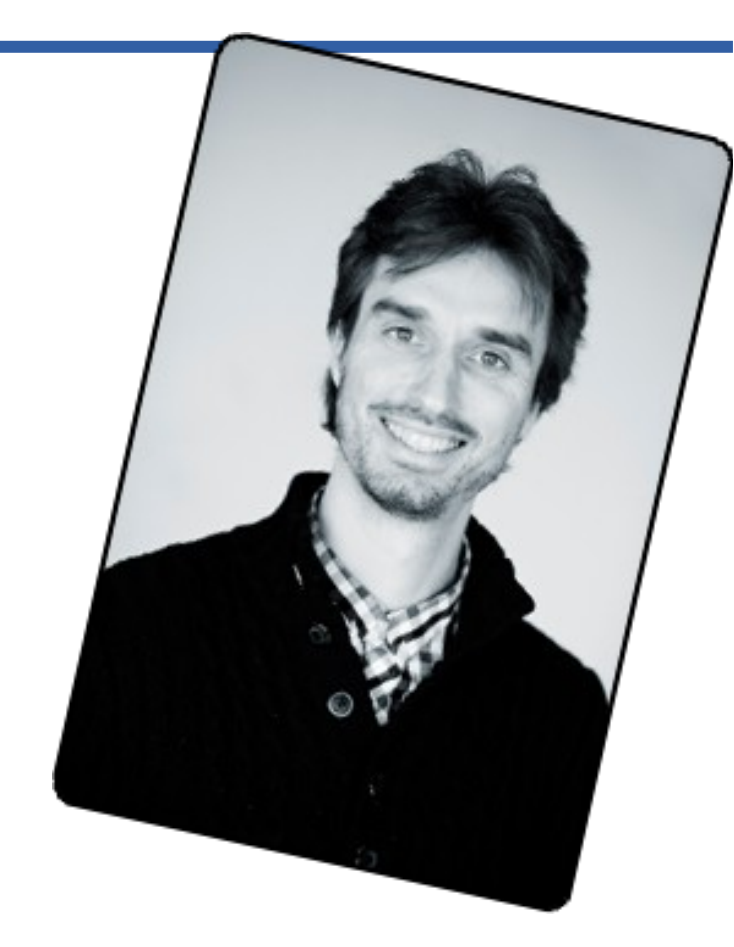

## *Approaches to Machine Translation*

### **Rule-based**

Deep/Shallow transfer

Some or full syntactical parsing

### **Statistically based**

No parsing

Uses parallel corpora to piece together a text in source language

Unreliable, but vivid translations Lots of grammatical errors

Apertium

Open source Shallow transfer Google Translate Closed source

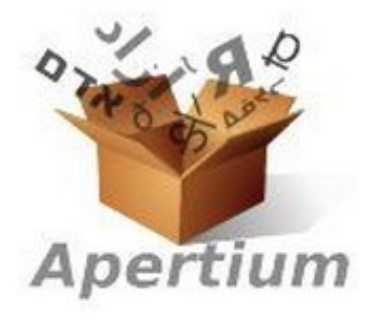

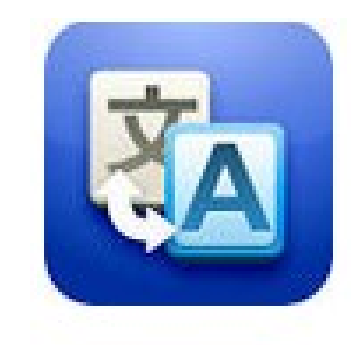

# *Google Translate (2010)*

En tilfældig side (fra svensk wikipedia):

- **Trakterna kring Fredriksberg räknas som bebodda sedan 1600-talet.**
- Google Oversæt giver (nok via engelsk):
- **Områderne omkring Fredriksberg tælles som har været besat siden 1600-tallet.**

(er Google nu egentlig en hjælp?)

Se http://translationparty.com

# *Swedish and Danish*

- Standardised in the 12th to 15th centuries out of the Old Norse which was spoken across Scandinavia.
- The languages are largely mutually intelligible
	- focus on production of text for dissemination (for post-editing)
	- production of text for assimilation (understanding) less important

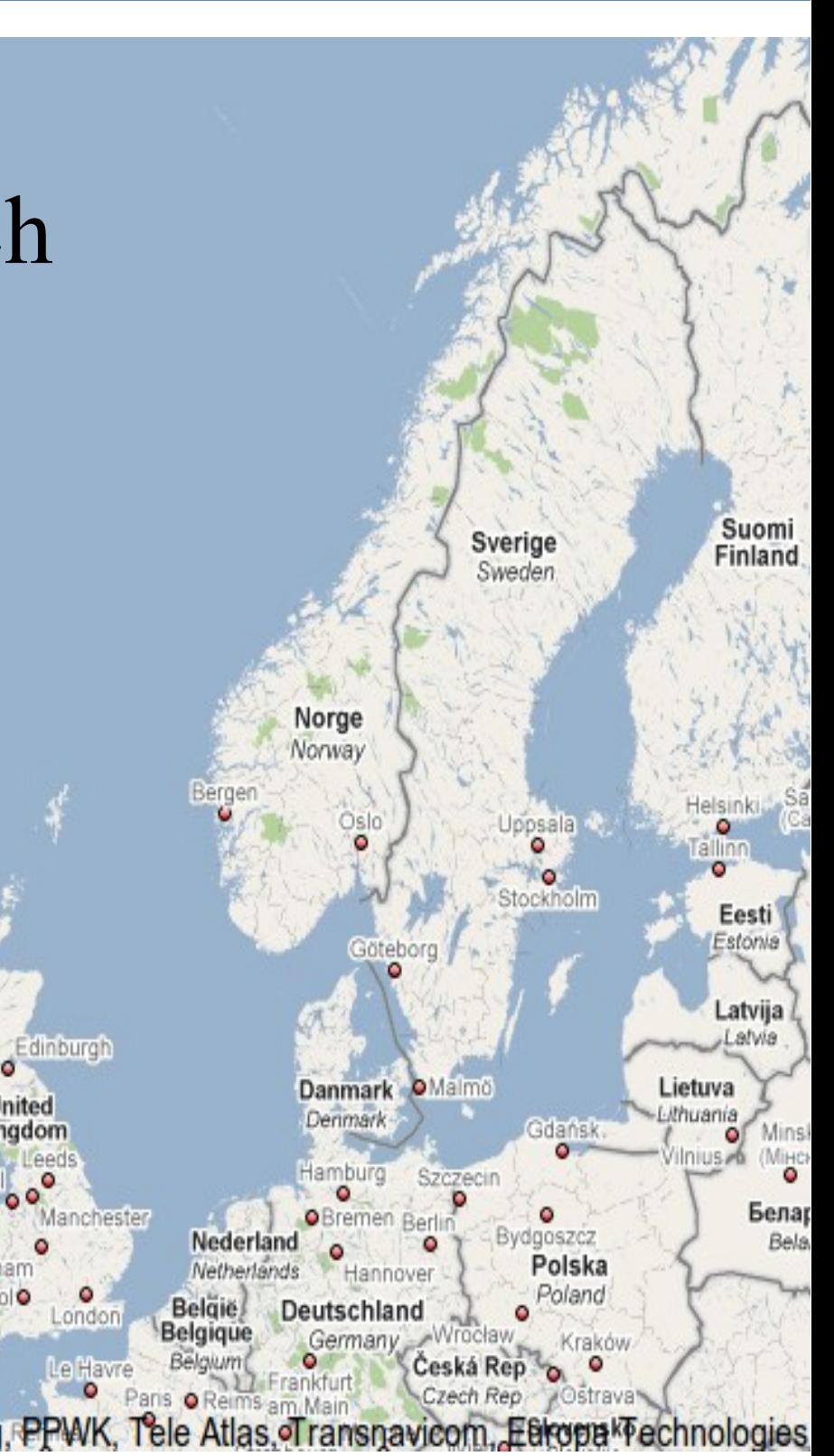

## *Approaches to MT*

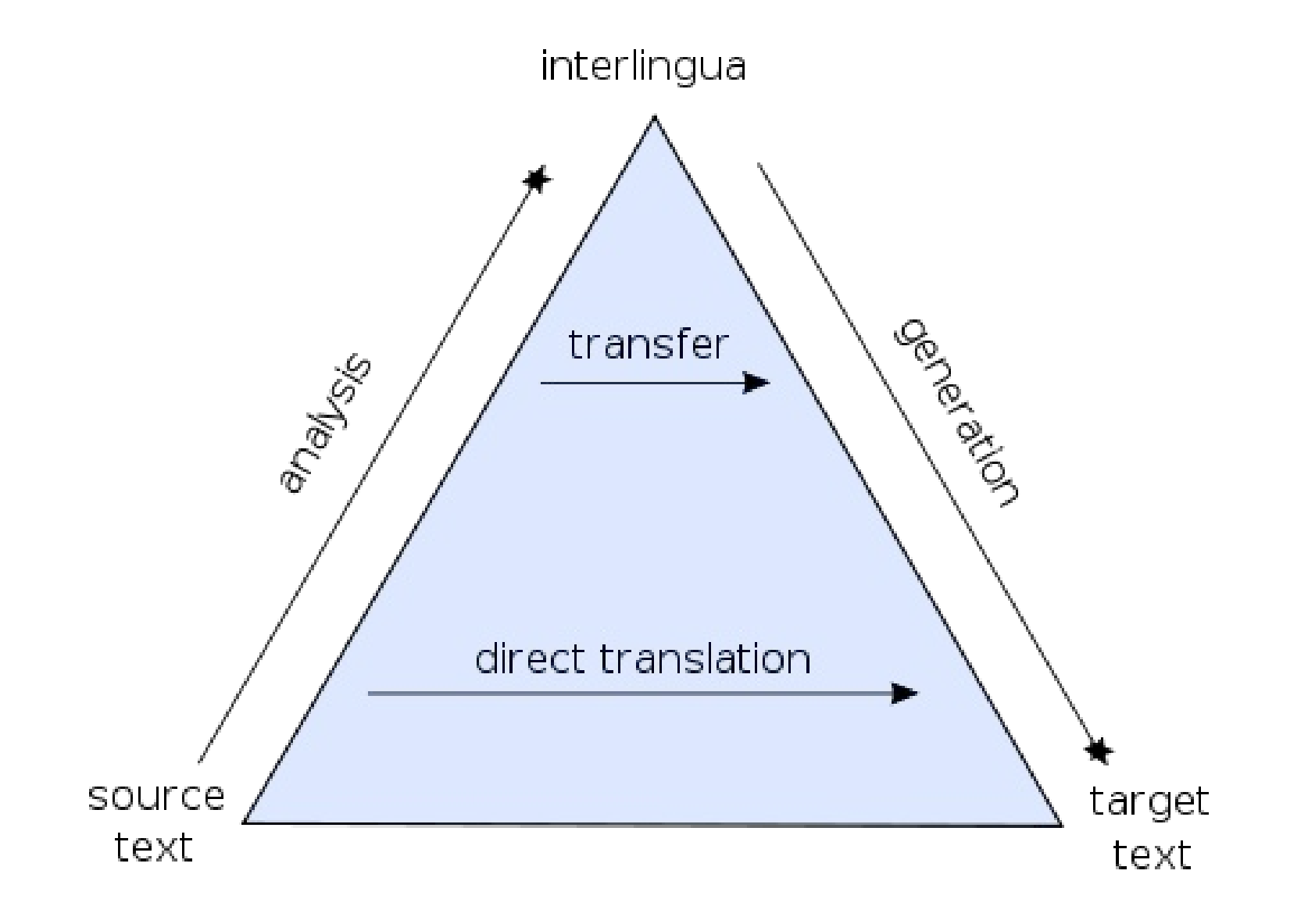

Bernard Vauquois' pyramid

# *The Apertium project*

Apertium is an open-source (GPL) machine translation platform. The platform provides

- a language-independent MT engine
- tools to manage linguistic data for language pairs
- $-$ linguistic data for  $>70$  languages
	- $-$  Esperanto  $\leq$  English Swedish  $\leq$  Danish Catalan  $\leq$  Romanian Welsh  $\leq$  English English  $\leq$  Afrikaans English  $\leq$  Catalan English  $\leq$  Spanish English  $\leq$  Polish Esperanto  $\leftarrow$  Catalan Esperanto  $\leftarrow$  Spanish Esperanto←Nepali Spanish  $\leq$  Catalan Spanish  $\leq$  Galician Spanish  $\leq$ Italian Spanish  $\leq$  Portuguese Spanish  $\leftarrow$  Romanian Basque $\leq$ Spanish French  $\leq$  Catalan French  $\leq$  Spanish Occitan  $\leq$  Catalan Occitan  $\leq$ Spanish Serbo-Croatian SMacedonian Nynorsk SBokmål ...

## *Apertium*

- rule based
- open source (GPL Gnu Public License)
	- $-$  the engine
	- all linguistic data
	- all supplementary tools
- host for an active and very helpfull community
	- Mailing list
	- –Chat #apertium on Freenode
- relatively easy to learn, significant contributions can be made also by students without university degrees in linguistics or IT
- not that resource demanding (a language pair takes  $\sim$ 4 months to make)

# *Apertium project*

- Rule based "shallow-transfer" MT
	- finite-state transducers for all lexical processing operations
	- hidden Markov models for part-of-speech tagging
		- and/or Constraint Grammar
	- multi-stage finite-state based chunking for structural transfer – and/or a lot of other stuff :-)
- Processing happens in stages
	- Each stage i a seperate program
	- Output from one stage is input to the next stage

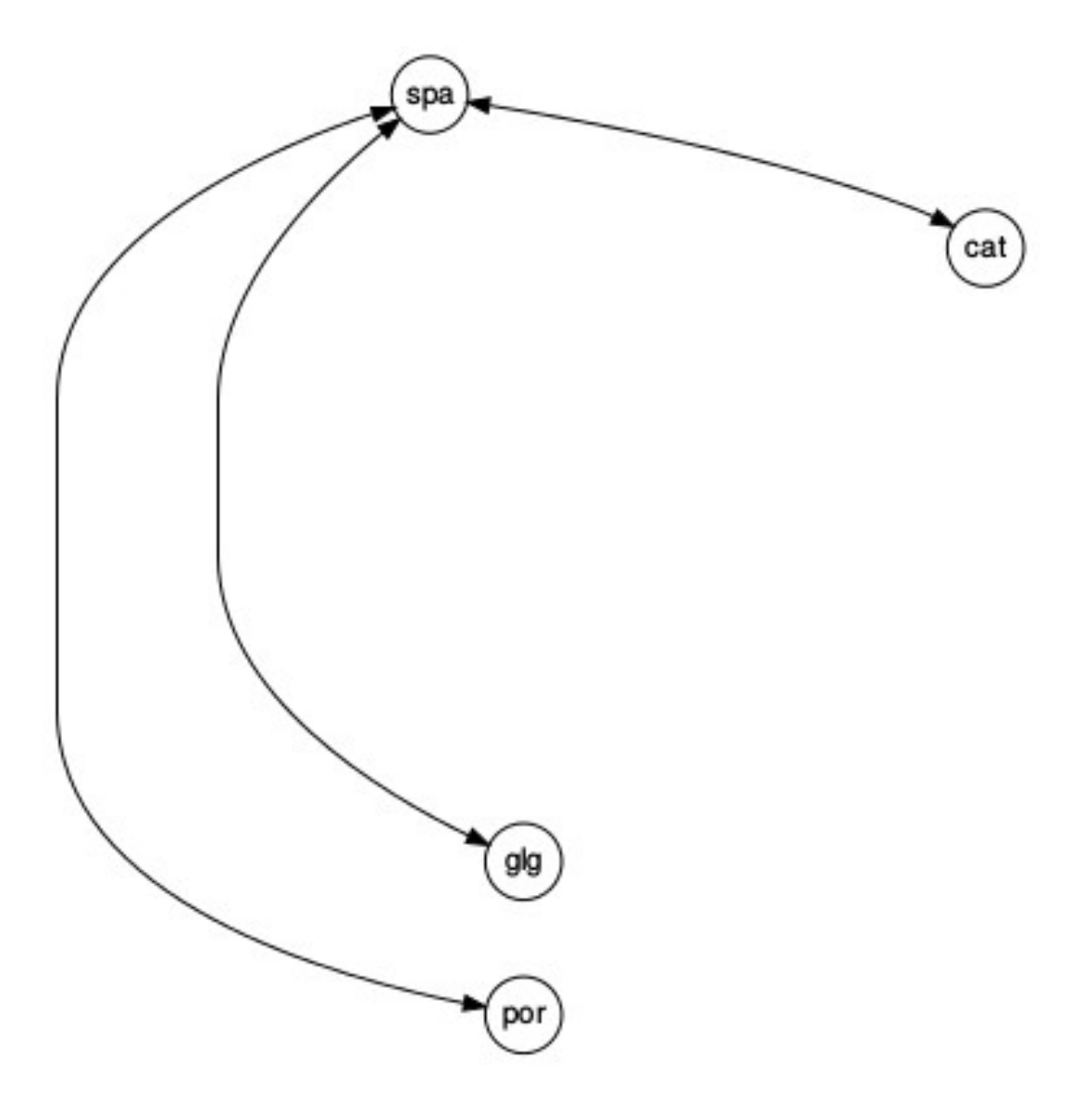

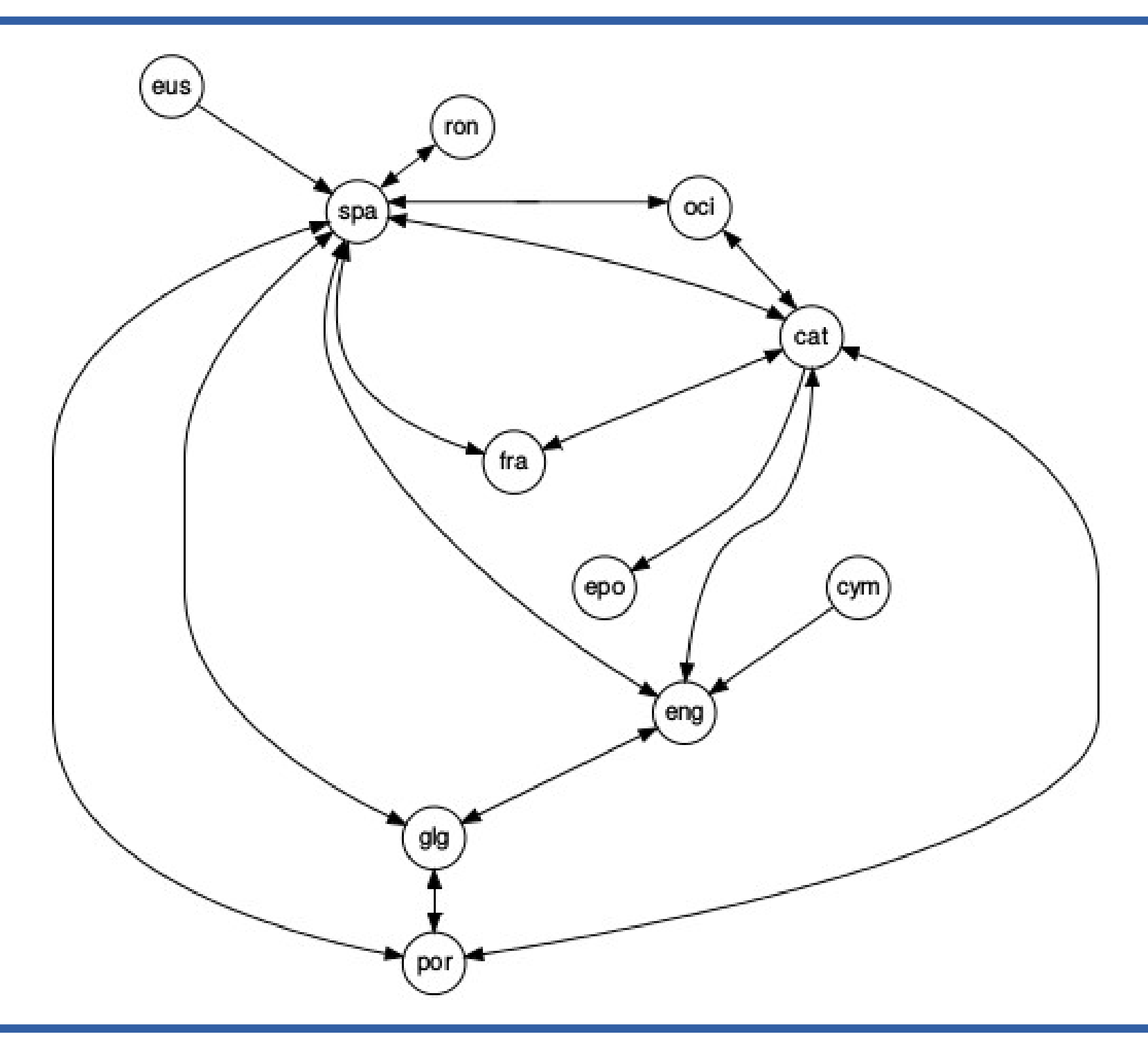

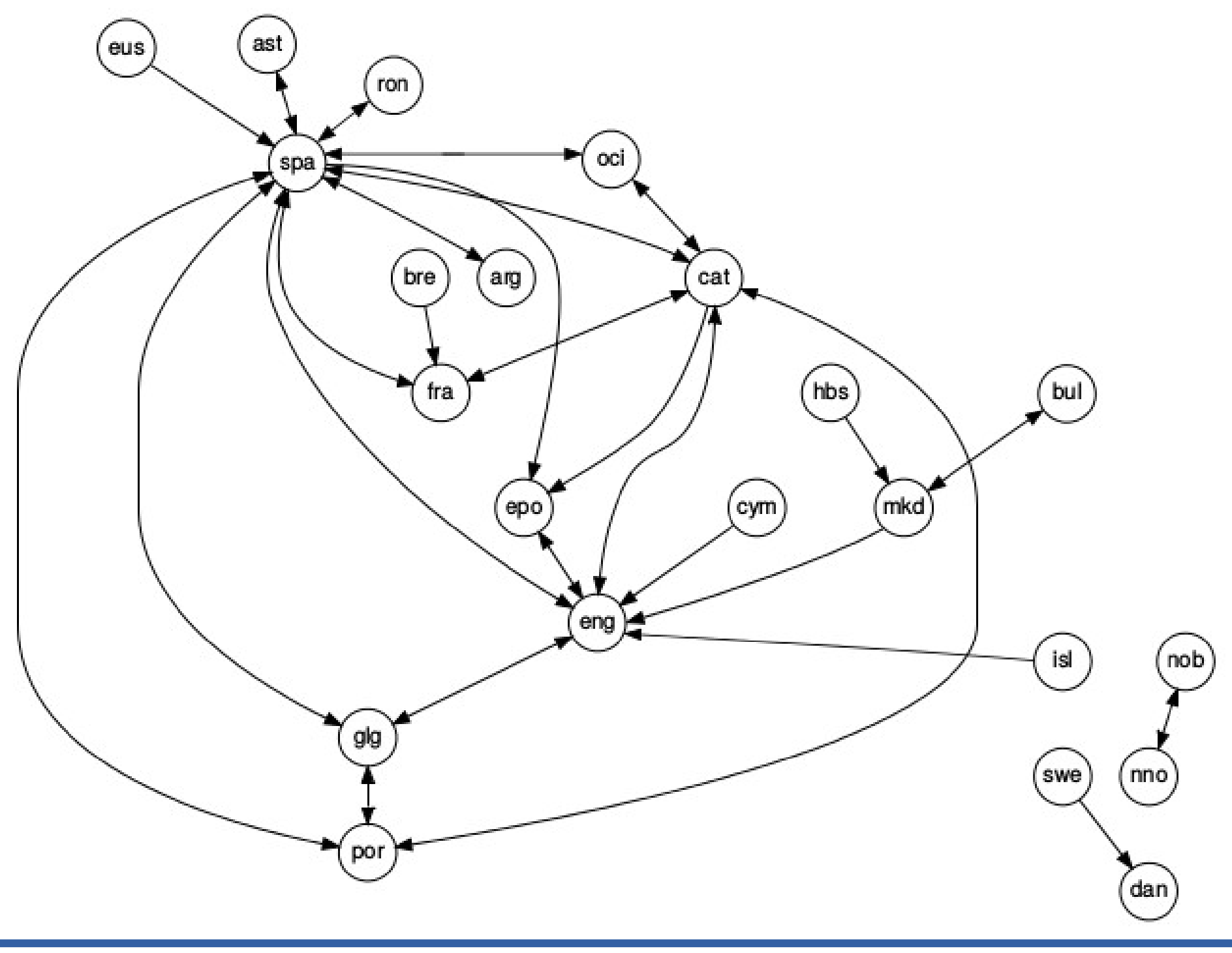

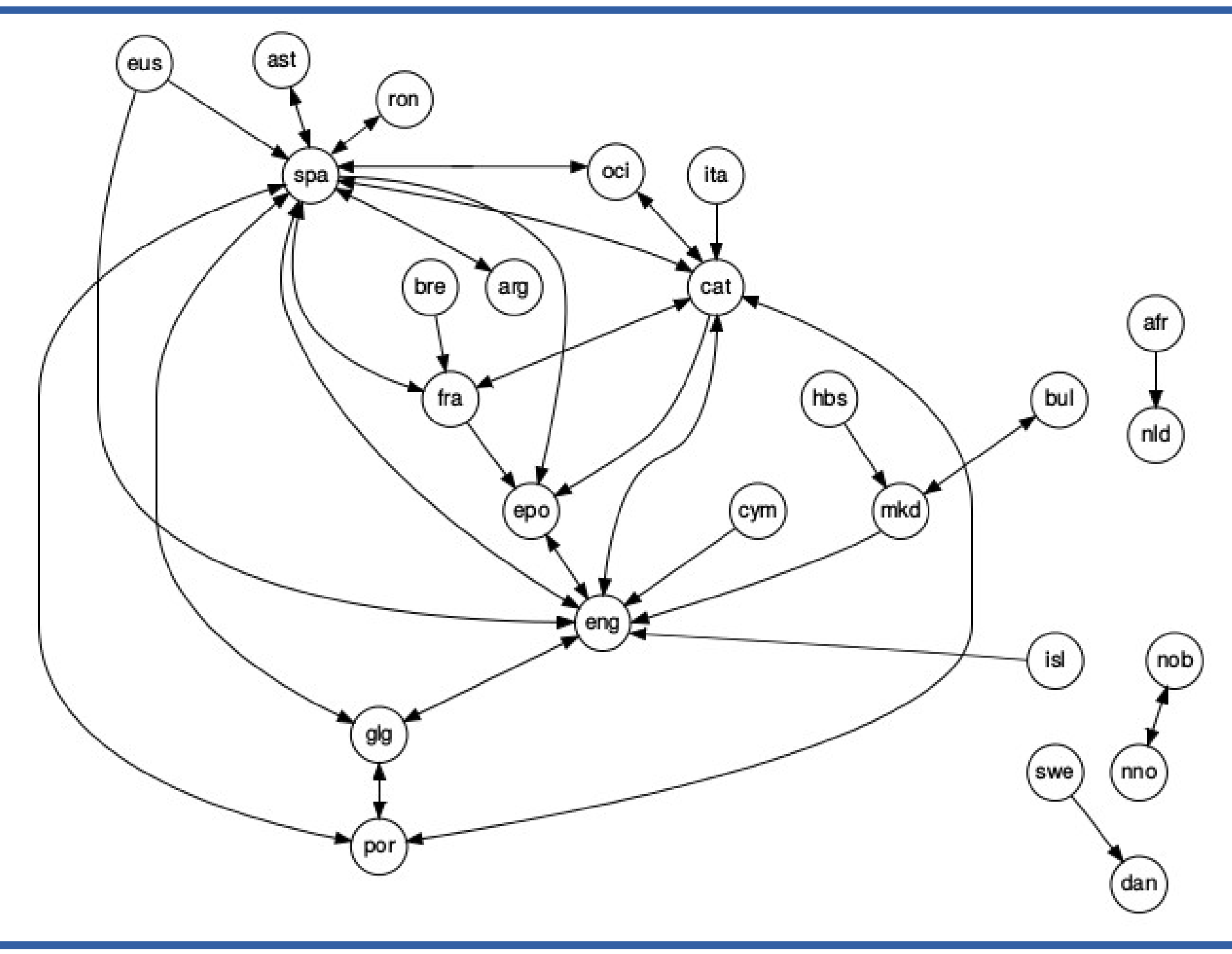

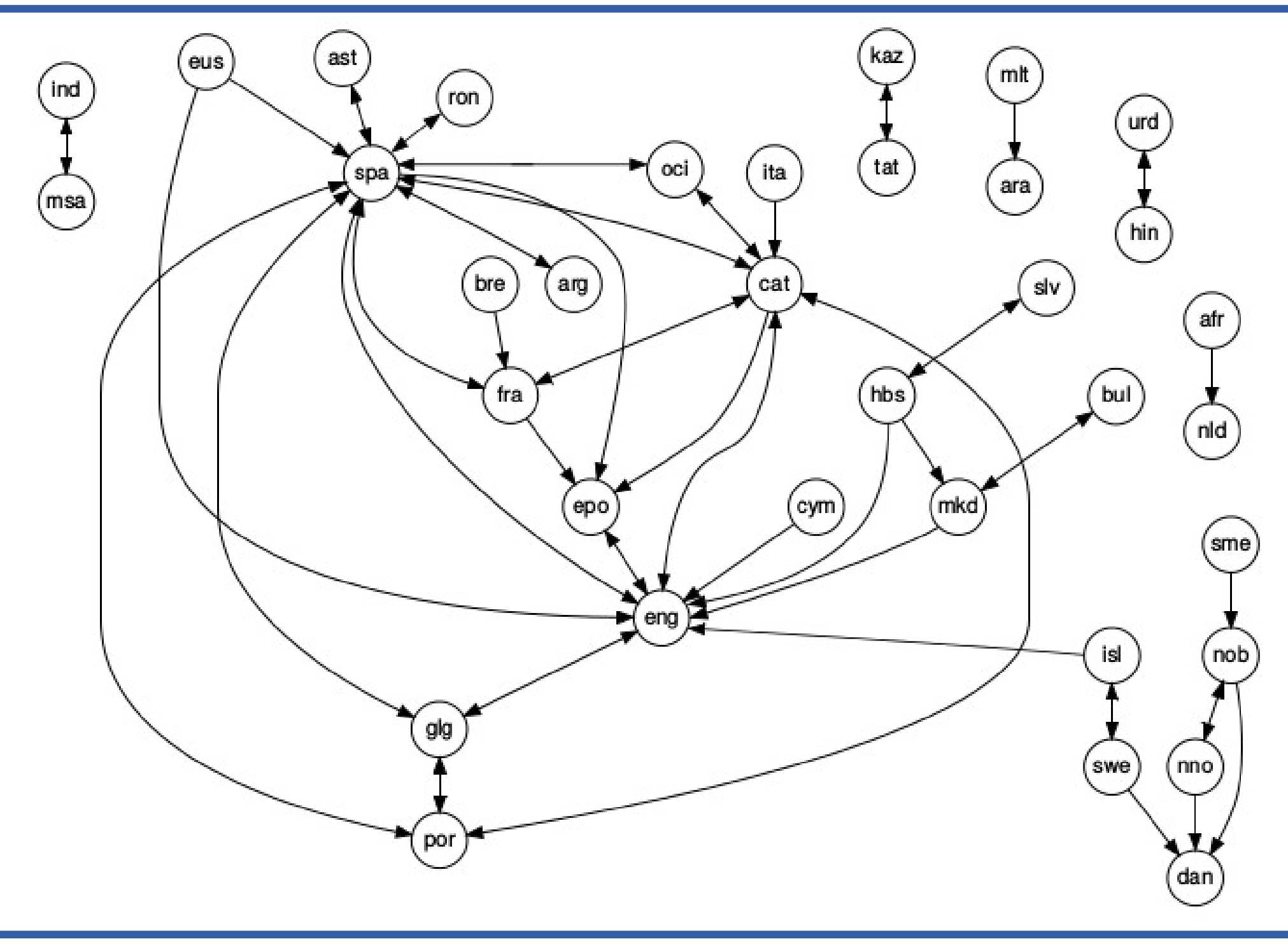

# *Status 2013 (not updated to '15)*

- Released
	- 35 language pairs released ready to use
	- 8 language pairs 'staging' 'need a little more work'
	- 30 language pairs in nursery 'needs more work'
	- data for 129 pairs waiting in incubator

See http://wiki.apertium.org/wiki/List of language pairs

### *Usage stats may 2015*

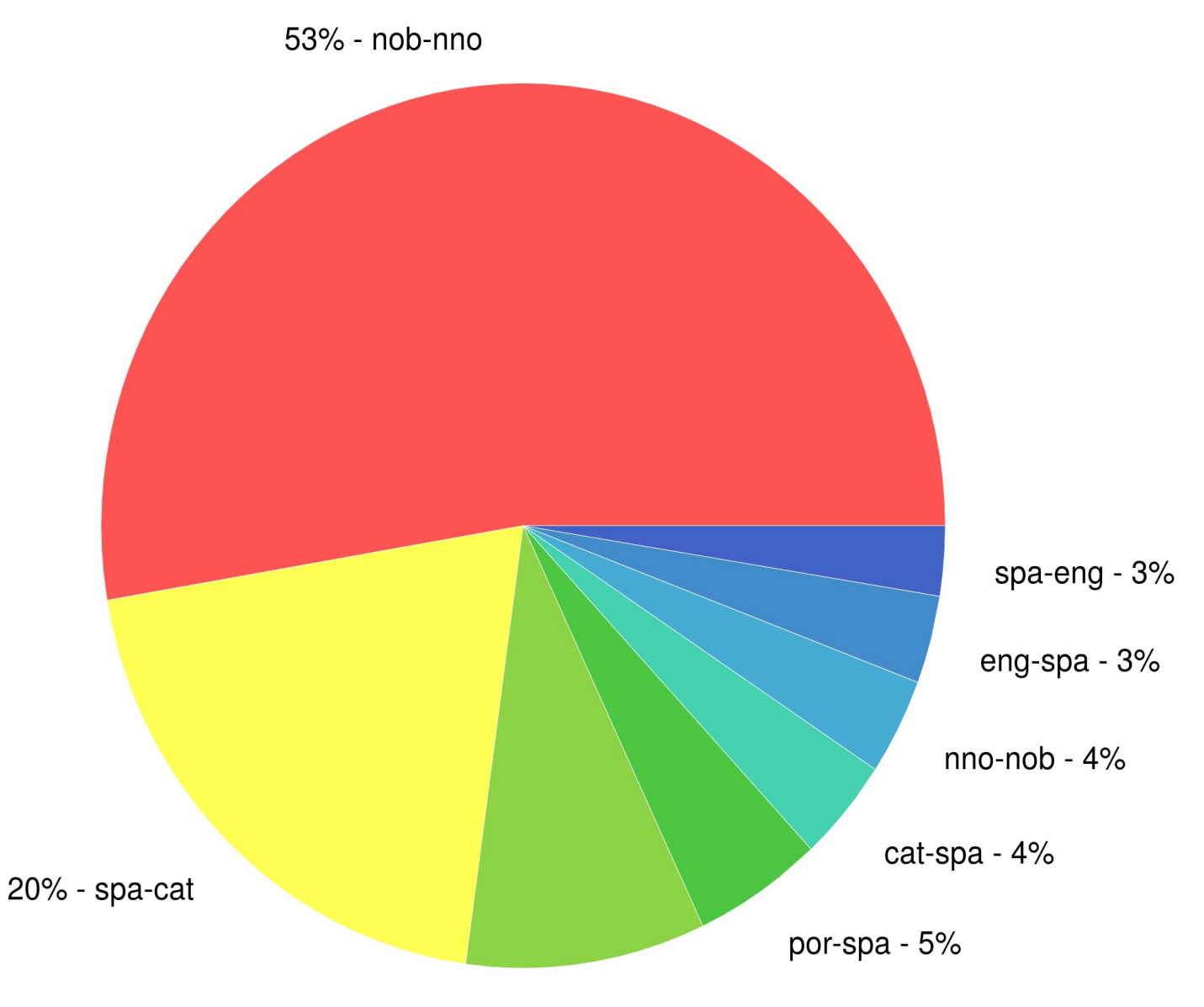

other - 9%

### *Architecture of Apertium MT*

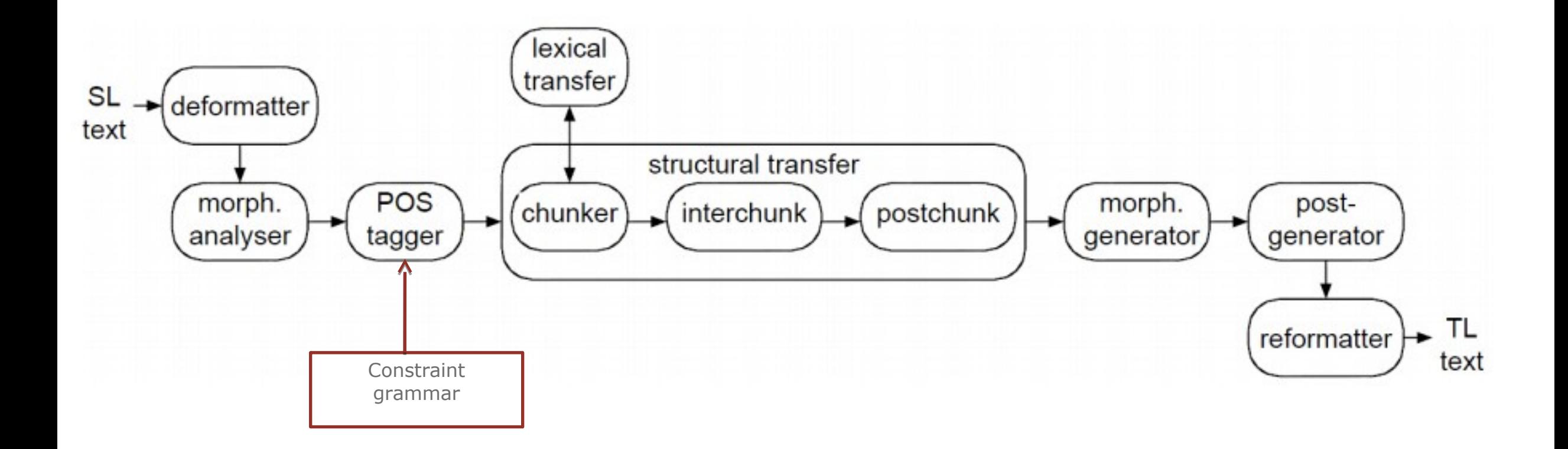

## *Dictionaries and transfer rules*

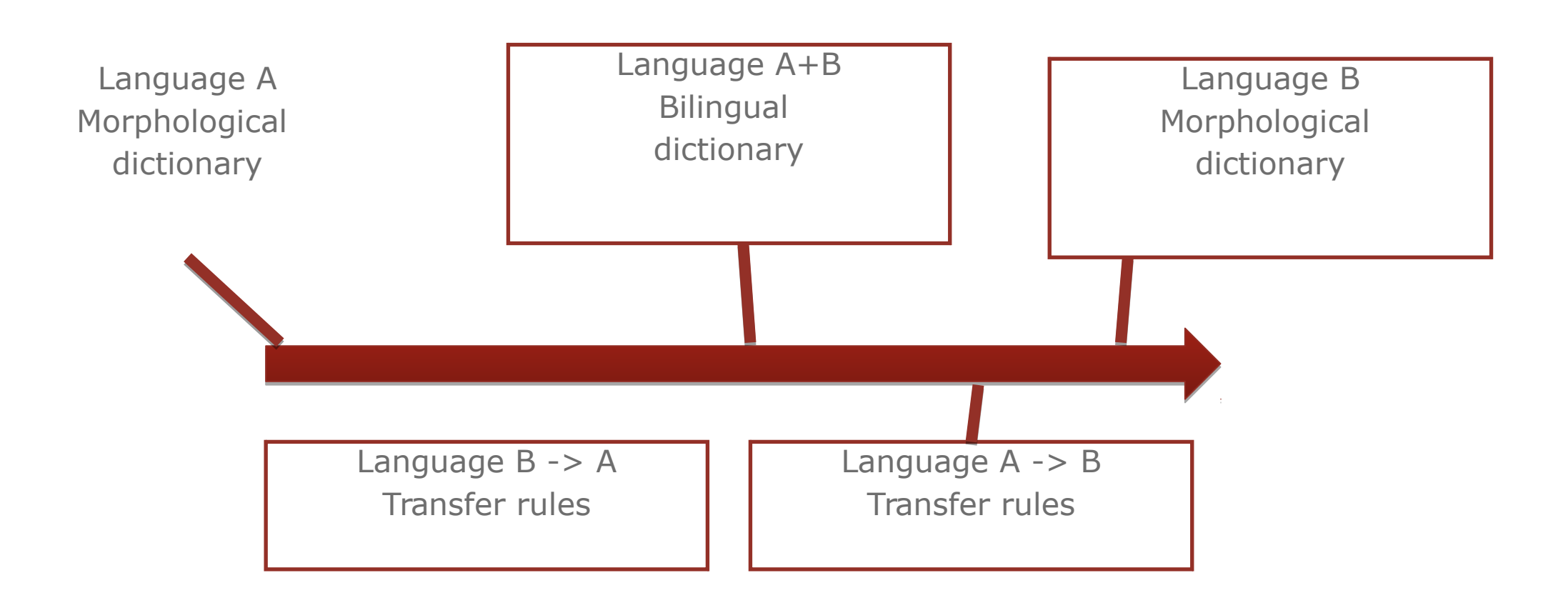

# *Morfological analysis*

- English and Esperanto language pair
	- Marking accusative (n)
		- I saw a signal  $\rightarrow$  Mi vidis signalon
	- English words can be very ambigious
		- $\bullet$   $\wedge_{\text{SAW}}$ 
			- $-$ saw $\leq n \leq s$ g $\geq$ /
			- $-$ saw $\lt$ vblex $\gt$  $\lt$ inf $\gt$ /
			- saw<vblex><pres>/
			- saw<vblex><imp>/
			- see<vblex><past>\$

# *Apertium-viewer showing the pipeline*

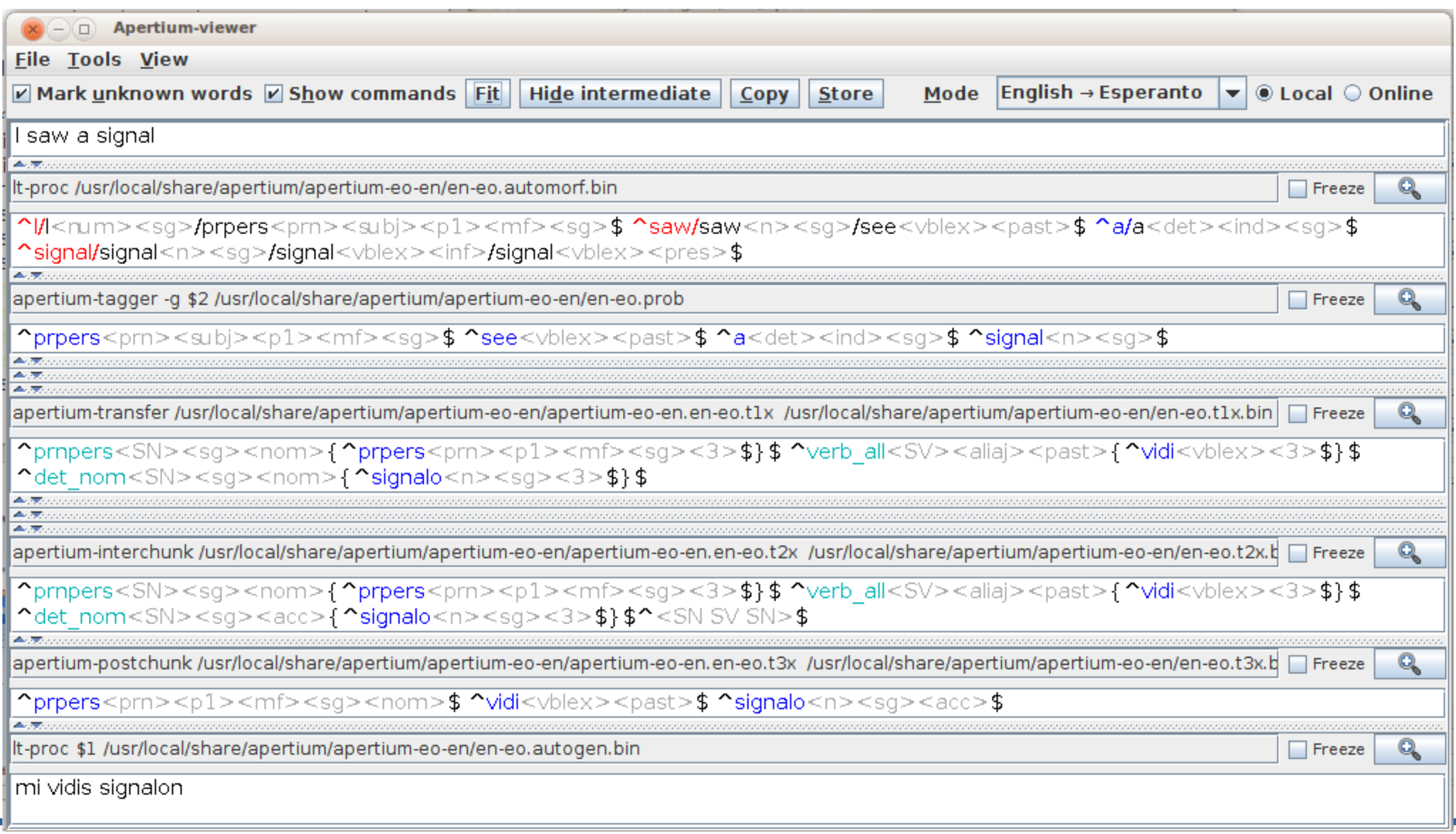

## *Dictionaries and rules*

- The three dictionaries
	- English monodix
- <e lm="see"><i>s</i><par n="s/ee\_vblex"/></e> <e lm="saw"><i>saw</i><par n="house\_n"/></e> <e lm="saw"><i>saw</i><par n="accept\_vblex"/></e>
- English-Esperanto bidix

<e><p><l>vidi<s n="vblex"/></l><r>see<s n="vblex"/></r></p></e> <e><p><l>segilo<s n="n"/></l><<r>><s n="n"/></r>></p></e> <e><p><l>segi<s n="vblex"/><<//><</r>></>></e><</r></r>></e></

– Esperanto monodix

- <e lm="vidi"><i>vid</i><par n="verb\_vblex"/></e>
- <e lm="segilo"><i>segilo</i><par n="nom\_n"/></e>
- <e lm="segi"><i>seg</i><par n="verb\_vblex"/></e>

• Transfer rules

– Also written in XML

## *Paradigm definitions*

```
sawing:saw<vblex><ger\bm{22}<pardef n="s/ee__vblex">
   <e> <p><l>ee</l> <r>ee<s n="vblex"/><s n="inf"/></r></p></e>
   <e> <p><l>ee</l> <r>ee<s n="vblex"/><s n="pres"/></r></p></e>
   <e> <p><l>ees</l> <r>ee<s n="vblex"/><s n="pres"/><s n="p3"/><s n="sg"/></r></p></e>
   <e> <p><l>aw</l> <r>ee<s n="vblex"/><s n="past"/></r></p></e>
   <e> <p><l>een</l> <r>ee<s n="vblex"/><s n="pp"/></r></p></e>
   <e> <p><l>eeing</l> <r>ee<s n="vblex"/><s n="ger"/></r></p></e>
</pardef>
<pardef n="house__n">
   <e> <p><l></l> <r><s n="n"/><s n="sg"/></r></p></e>
   <e> <p><l>s</l> <r><s n="n"/><s n="pl"/></r></p></e>
</pardef>
<pardef n="accept__vblex">
   <e> <p><l></l> <r><s n="vblex"/><s n="inf"/></r></p></e>
   <e> <p><l></l> <r><s n="vblex"/><s n="pres"/></r></p></e>
   <e> <p><l>s</l> <r><s n="vblex"/><s n="pres"/><s n="p3"/><s n="sg"/></r></p></e>
   <e> <p><l>ed</l> <r><s n="vblex"/><s n="past"/></r></p></e>
   <e> <p><l>ed</l> <r><s n="vblex"/><s n="pp"/></r></p></e>
   <e> <p><l>ing</l> <r><s n="vblex"/><s n="ger"/></r></p></e>
</pardef>
<e lm="see"><i>s</i><par n="s/ee_vblex"/></e>
<e lm="saw"><i>saw</i><par n="house_n"/></e>
<e lm="saw"><i>saw</i><par n="accept vblex"/></e>
...
<e lm="adsorbate">
<br>
<i>adsorbate>
<i>adsorbate</i><par n="house n"/></e>
<e lm="adsorbent"> <i>adsorbent</i><par n="house__n"/></e>
<e lm="adsorption"> <i>adsorption</i><par n="house__n"/></e>
<e lm="adulation"> <i>adulation</i><par n="house__n"/></e>
<e lm="adult"> \leqi>adult</i><par n="house_n"/>
....
<e lm="appeal"> <i>appeal</i><par n="house__n"/></e>
<e lm="appeal"> \leq > \leq > \leq > \leq \leq \leq \leq \leq \leq \leq \leq \leq \leq \leq \leq \leq \leq \leq \leq \leq \leq \leq \leq \leq \leq \leq \leq \leq \leq \leq \leq \leq \leq \<e lm="appear"> <i>appear</i><par n="accept__vblex"/></e>
<e lm="appearance"> <i>appearance</i><par n="house__n"/></e>
<e lm="appease"> <i>appeas</i><par n="liv/e__vblex"/></e>
<e lm="append"> <i>append</i><par n="accept__vblex"/></e>
                                                                             see:see<vblex><inf>
                                                                             see:see<vblex><pres>
                                                                             sees:see<vblex><pres><p3><sq>
                                                                             saw:see<vblex><past>
                                                                            seen:see<vblex><pp>
                                                                             seeing:see<vblex><ger>
                                                                             saw:saw<n><sq>
                                                                            saws:saw<n><pl>
                                                                             saw:saw<vblex><imp>
                                                                             saw:saw<vblex><inf>
                                                                             saw:saw<vblex><pres>
                                                                             saws:saw<vblex><pres><p3><sg>
                                                                             sawed:saw<vblex><past>
```
# *Exercises ;-)*

- Download the presentations – http://javabog.dk/filer/apertium/
- Visit the wiki
	- [http://wiki.apertium.org](http://wiki.apertium.org/)
- Try it out on your PC/Mac/Linux
	- http://wiki.apertium.org/wiki/Apertium-viewer
- Install the app
	- Search for 'Apertium' in Google Play
- Visit the IRC chat (http://wiki.apertium.org/wiki/IRC)
- På dansk

[http://wiki.apertium.org/wiki/Dansk\\_introduktion](http://wiki.apertium.org/wiki/Dansk_introduktion)

## *Exercises for interested parties*

• Install the source code

•

- http://wiki.apertium.org/wiki/Installation
- Easiest on (Ubuntu) Linux
- Java source is only for execution
- –C++ source is for development and execution
- Get in touch (IRC is best for getting help) – http://wiki.apertium.org/wiki/Contact

## *Less related languages (chunking) / 3-stage transfer*

I saw a signal

becomes after disambiguation ^prpers<prn><subj><p1><mf><sg>\$ ^see<vblex><past>\$ ^a<det><ind><sg>\$  $\text{Signal}\text{-}\text{ss}$ 

which is transfered and chunked into ^prnpers<SN><p1><mf><sg>{^prpers<prn><subj><2><3><4>\$}\$ ^verb<SV><past>{^vidi<vblex><past>\$}\$  $^{\circ}$ nom<SN><sg><nom>{ $^{\circ}$ signalo<n><2><3><4>\$}\$.

and transformed by rule SN SV SN -> SV SV SN<acc> ^prnpers<SN><p1><mf><sg>{^prpers<prn><subj><2><3><4>\$}\$ ^verb<SV><past>{^vidi<vblex><past>\$}\$  $^{\circ}$ nom<SN><sg><acc>{ $^{\circ}$ signalo<n><2><3><4>\$}\$.

and then unchunked ^prpers<prn><subj><p1><mf><sg>\$ ^vidi<vblex><past>\$ ^signalo<n><sg><acc>\$.

# *Less related languages (chunking) / 3-stage transfer*

- all kinds of operations can be applied
	- word order can be changed (verb in end of sentence)
	- gender, tense and other tags can be replaced or moved
	- words and special features of source/destination language can be removed/added

### Swedish-Danish

# *Structural transfer sv-da*

### • Double definiteness

Den stora utmaningen ('The big challege') ^Den<det><def><ut><sg>\$ ^stor<adj><pst><un><pl><ind>\$ ^utmaning<n><ut><sg><def><nom>\$ ^Den<det><def><ut><sg>\$ ^stor<adj><pst><un><pl><ind>\$ ^udfordring<n><ut><sg><ind><nom>\$ Den store udfordring

### Swedish supine verb form

Han hade blivit trott ('He had been believed') ^Han<prn><subj><p3><m><sg>\$ ^ha<vbhaver><past><actv>\$ ^bli<vblex><supn><actv>\$ ^tro<vblex><pp><nt><sg><ind>\$

^Han<prn><subj><p3><m><sg>\$ ^være<vbser><past><actv>\$ ^blive<vblex><pp>\$ ^tro<vblex><pp>\$ Han var blevet troet

(sometimes the auxillary verb is omitted in Swedish - *Han blivit trott*. This is currently not supported)

### • Changes in auxiliary verbs

Två personer har börjat ('Two people has begun') ^Två<num><un><pl>\$ ^person<n><ut><pl><ind><nom>\$ ^ha<vbhaver><pres><actv>\$

^börja<vblex><supn><actv>\$

^To<num><un><pl>\$ ^person<n><ut><pl><ind><nom>\$ ^være<vbser><pres><actv>\$ ^begynde<vblex><pp>\$ To personer er begyndt ('Two people is begun')

## *Structural transfer sv-da*

• Changes in present passive formation

Det publiceras ('It is being published') ^Det<prn><subj><p3><nt><sg>\$ ^publicera<vblex><pres><pasv>\$ ^Det<prn><subj><p3><nt><sg>\$ ^publicere<vblex><pres><pasv>\$ Det publiceres

Det upprepas ('It is being repeated') ^Det<prn><subj><p3><nt><sg>\$ ^upprepa<vblex><pres><pasv>\$ ^Det<prn><subj><p3><nt><sg>\$ ^blive<vblex><pres><actv>\$ ^gentage<vblex><pp>\$ Det bliver gentaget

### Changes in past passive formation

Det publicerades ('It was being published') ^Det<prn><subj><p3><nt><sg>\$ ^publicera<vblex><past><pasv>\$ ^Det<prn><subj><p3><nt><sg>\$ ^blive<vblex><past><actv>\$ ^publicere<vblex><pp>\$ Det blev publiceret

Det upprepades ('It was being repeated') ^Det<prn><subj><p3><nt><sg>\$ ^upprepa<vblex><past><pasv>\$ ^Det<prn>>subj><p3><nt><sg>\$ ^blive<vblex><past><actv>\$ ^gentage<vblex><pp>\$ Det blev gentaget

# *Challenges in transfer*

- Gender and number change in determiners, adjective, nouns
	- $-\langle nt \rangle$  (Neuter),  $\langle ut \rangle$  (Common)  $\leq$ <un> (Common/Neuter), <GD> (gender to be determined)

$$
-\langle sg \rangle, \langle pl \rangle \leftrightarrows
$$

 $\langle sp \rangle$ ,  $\langle ND \rangle$  (number to be determined)

- –Concordance: gender, number of determiner and adjectives follow must noun
- Synthetic adjectives (better, best vs. more good, most good)

# *Bidix paradigms for simplicity*

 <sp> words (singular and plural have same form) ^datum/datum<n><nt**><sp>**<ind><nom>\$  $\rightarrow$ ^dato/dato<n><ut><sg><ind><nom>\$ or ^datoer/dato<n><ut><pl>>ind><nom>\$

```
En atlas
Atlasen
Två atlaser
De två 
atlasen
                ^atlas<n><ut><sg><ind><nom>$
                ^Atlas<n><ut><sg><def><nom>$
             \rightarrow \land atlas<n><ut><pl><ind><nom>$
                ^atlas<n><ut><pl><def><nom>$
                                                   ^atlas<n><nt><sp><ind><nom>$
                                                    ^Atlas<n><nt><sg><def><nom>$
                                                → Aatlas<n><nt><sp><ind><nom>$
                                                    ^atlas<n><nt><sp><ind><nom>$
                                                                                           Et atlas
                                                                                           Atlasset
                                                                                           To atlas
                                                                                           De to 
                                                                                           atlas
\epsilon <pardef n="sqpl sp_n">
  <e r="RL"><p><l><s n="ND"/><s n="ind"/></l><r>>><s n="sp"/><s n="ind"/></r>></e>
  <e r="LR"><p><l><s n="sq"/><s n="ind"/></l><r>>><s n="sp"/><s n="ind"/></r>></e>
  <e r="LR"><p><l><s n="pl"/><s n="ind"/></l><r>>><s n="sp"/><s n="ind"/></r>></e></e>
   <e> <p><l><s n="sg"/><s n="def"/></l><r><s n="sg"/><s n="def"/></r></p></e>
   <e> <p><l><s n="pl"/><s n="def"/></l><r><s n="pl"/><s n="def"/></r></p></e>
</pardef>
```
<e><p><l>atlas<s n="n"/><s n="ut"/></l><r>atlas<s n="n"/><s n="nt"/></r>></p><par n="sqpl\_sp\_\_n"/></e>

<e><p><l>datum<s n="n"/><s n="nt"/></l><r>dato<s n="n"/><s n="ut"/></r></p><par n="sp\_sgpl\_\_n"/></e>

<u>م</u>.

# *Dictionary entries for adjectives*

### • Swedish monodix

```
<pardef n="aktiv__adj">
<e><p><l></l> <r><s n="adj"/><s n="pst"/><s n="ut"/><s n="sg"/><s n="ind"/></r></p></e>
\langle e \rangle <p><l>t</l> \langle 1 \rangle <r>> <t><s n="adj"/><s n="pst"/><s n="nt"/><s n="sq"/><s n="ind"/></r></p></e>
<e><p><l>e</l> <r><s n="adj"/><s n="pst"/><s n="m"/><s n="sq"/><s n="def"/></r></p></e>
<e><p><l>a</l> <r><s n="adj"/><s n="pst"/><s n="un"/><s n="pl"/><s n="ind"/></r></p></e>
<e><p><l>a</l> <<r><<><s n="adj"/><s n="pst"/><s n="un"/><s n="sp"/><s n="def"/></r></p></e>
```

```
<e><p><l>are</l> <r><s n="adj"/><s n="comp"/><s n="un"/><s n="sp"/></r></p></e>
<e><p><l>ast</l> <r><s n="adj"/><s n="sup"/><s n="un"/><s n="sp"/><s n="ind"/></r></p></e>
<e><p><l>aste</l><r>>><s n="adj"/><s n="sup"/><s n="un"/><s n="sp"/><s n="def"/></r></p></e>
</pardef>
```
<e lm="vit"> <i>vit</i><par n="aktiv\_\_adj"/></e>

### Swedish-Danish bidix

<e><p><l>vit<s n="adj"/></l><r>>><r>hvid<s n="adj"/></r>></p><par n="aktiv aktiv\_adj"/></e>

### Danish monodix

```
<pardef n="aktiv__adj">
\langle e \rangle <p><l></l> </l> <<ra> <t><s n="adj"/><s n="pst"/>>s n="ut"/><s n="sq"/><s n="ind"/></r></p></e>
<e><p><l>t</l> <r><s n="adj"/><s n="pst"/><s n="nt"/><s n="sq"/><s n="ind"/></r></p></e>
<e><p><l>e</l> <r><s n="adj"/><s n="pst"/><s n="un"/><s n="pl"/><s n="ind"/></r></p></e>
<e><p><l>e</l> <r><s n="adj"/><s n="pst"/><s n="un"/><s n="sp"/><s n="def"/></r></p></e>
</pardef>
```
<e lm="hvid"> <i>hvid</i><par n="aktiv\_\_adj"/></e>

# *Bidix paradigms... for simplicity (?)*

Adjective follows gender, number and can be synthetic

```
En vit atlas. 
Atlasen
Auasen<br>Två vitare atlaser → Avit<adj><comp><un><sp>$→ Ahvid<adj><pst><un><pl><ind>$To mere hvide atlas
De två vitaste atlaserna ^vit<adj><sup><un><sp><def>$^mest<preadv>$
                         ^vit<adj><pst><ut><sg><ind>$_^hvid<adj><pst><nt><sg><ind>$<sup>Et hvidt</sup>.atlas.
                                                         ^mere<preadv>$ 
                                                          ^msst~preaar<br>^hvid<adj><pst><sup><nt><pl><ind><def>$
                                                                                           Atlasset 
                                                                                           De to mest #hvid 
                                                                                           atlassene
```
<pardef n="aktiv\_aktiv\_\_adj">

<e> <p><l><s n="pst"/><s n="un"/><s n="sp"/><s n="def"/></l><r><s n="pst"/><s n="un"/><s n="sp"/><s n="def"/></r></p></e> <e> <p><l><s n="pst"/><s n="un"/><s n="pl"/><s n="ind"/></l><r><s n="pst"/><s n="un"/><s n="pl"/><s n="ind"/></r></p></e>

```
<e r="LR"><p><l><s n="pst"/><s n="m"/><s n="m"/><s n="sq"/><s n="def"/></l><r>>><s n="pst"/><s n="un"/><s n="sp"/><s n="def"/></r><//e>
<e r="LR"><p><l><s n="pst"/><s n="ut"/></l><r><s n="pst"/><s n="ut"/></r></p></e>
<e r="LR"><p><l><s n="pst"/><s n="nt"/></l><r><s n="pst"/><s n="nt"/></r></p></e>
```

```
<e r="RL"><p><l><s n="pst"/><s n="GD"/></l></s n="pst"/><s n="ut"/></r>></p></e>
\leq r="RL">\leqp>\leql>\leqs n="pst"/>\leqs n="GD"/>\leq/l>\leqr>\leqs n="pst"/>\leqs n="nt"/>\leq/r>\leq/p>\leq/e>
```

```
<e r="LR"><p><l><s n="comp"/><s n="un"/><s n="un"/><s n="sp"/></l><</>><</><>c> n="unsint"/><s n="comp"/><s n="GD"/><s n="ND"/></r></e></e>
<e r="RL"><p><l><s n="sint"/><s n="comp"/><s n="un"/></l><r>>><s n="comp"/><s n="ut"/></r></p></e>
<e r="RL"><p><l><s n="sint"/><s n="comp"/><s n="un"/></l><r>>><r><s n="comp"/><s n="nt"/></r></p></e>
```

```
<e r="LR"><p><l><s n="sup"/><s n="un"/><s n="sp"/></l><r><s n="unsint"/><s n="sup"/><s n="GD"/><s n="ND"/></r></p></e>
<e r="RL"><p><l><s n="sint"/><s n="sup"/><s n="un"/></l><r>>><<s n="sup"/><s n="ut"/></r></p></e>
<e r="RL"><p><l><s n="sint"/><s n="sup"/><s n="un"/></l><r>>><<s n="sup"/><s n="nt"/></r></p></e>
</pardef>
```

```
<e> <p><l>vit<s n="adj"/></l> <r>hvid<s n="adj"/></r></p><par n="aktiv_aktiv__adj"/></e>
```
## *Evaluation*

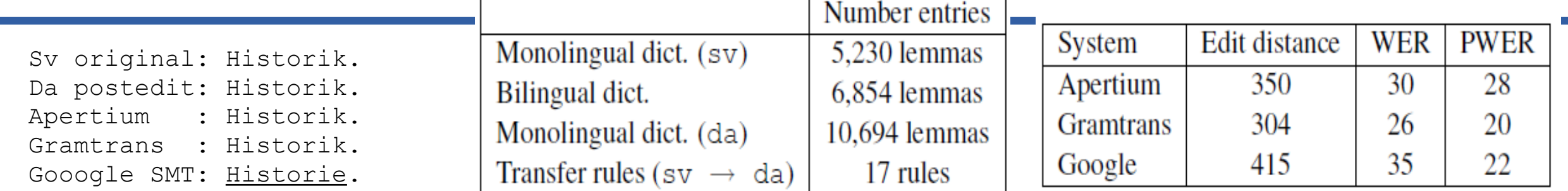

 $C<sub>cm</sub>$ 

Sv: Trakterna kring Fredriksberg räknas som bebodda sedan 1600-talet.

Da: Områderne omkring Fredriksberg regnes som beboede siden 1600-tallet.

Ap: \*Trakterna omkring \*Fredriksberg regnes som \*bebodda siden 1600-talen.

Gr: Områderne omkring Fredriksberg regnes som beboede siden 1600-talet.

Go: Områderne omkring Fredriksberg tælles som har været besat siden 1600-tallet.

Sv: Området kring Fredriksberg utgjorde ursprungligen den södra delen av Nås finnmark, Da: Området omkring Fredriksberg udgjorde oprindelig den sydlige del af Nås finnmark, Ap: Området omkring \*Fredriksberg \*utgjorde oprindeligt den \*södra delen af Nås \*finnmark, Gr: Området omkring Fredriksberg udgjorde oprindeligt den sydlige del af Nås finnmark, Go: Området omkring Frederiksberg <u>var</u> oprindeligt den sydlige del af <u>Reachable</u> Sverige,<br> **Gornus** | Running tokens | Known tokens

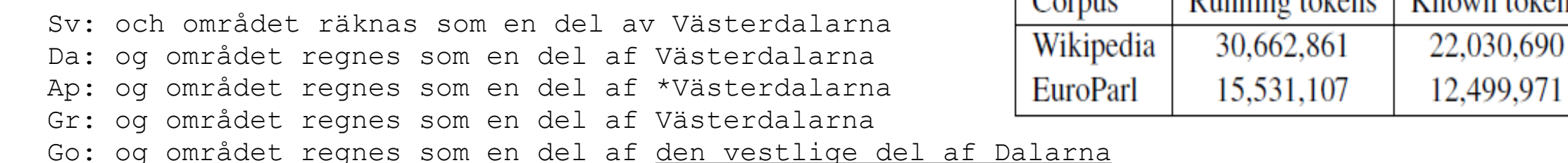

Sv: (till skillnad från övriga Ludvika kommun, som räknas till Bergslagen). Da: (til forskel fra øvrige Ludvika kommune, som regnes til Bergslagen). Ap: (til forskel fra øvrige \*Ludvika kommune, som regnes til \*Bergslagen). Gr: (til forskel fra den øvrige Ludvika kommune, som regnes til Bergslagen).

Go: (i modsætning til andre Ludvika Kommune, som rækker Bergslagen).

Coverage

71.84%

80.48%

# *Evaluation*

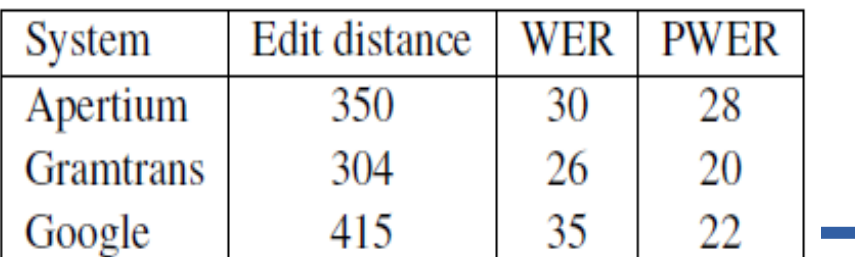

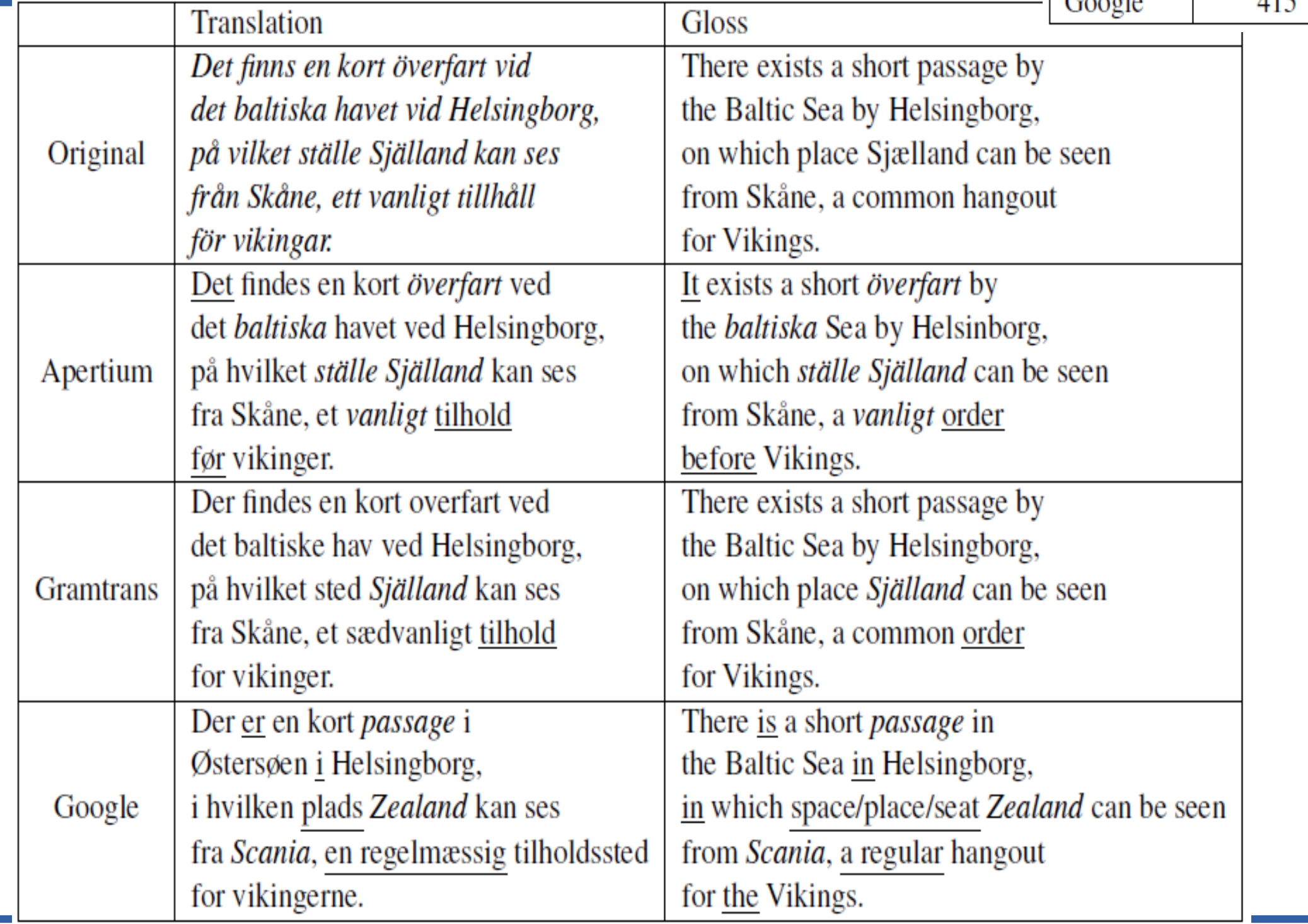

Table 4: Comparison of the three systems for a single sentence. Unknown words are marked with emphasis and incorrect translations are <u>underlined</u>.

## *Licence soup*

- This presentation may be distributed under the terms of the GNU GPL, GNU FDL and CC-BY-SA licences.
	- $-GNU$  GPL v. 3.0
		- http://www.gnu.org/licenses/gpl.html
	- $-$  GNU FDL v. 1.2
		- http://www.gnu.org/licenses/gfdl.html
	- $-CC-BY-SA v. 3.0$ 
		- http://creativecommons.org/licenses/by-sa/3.0/

### Norvegian-Danish

### Translation Challenge

1 Hvor er James?

2 James og Mary er i hagen. Det er fint vær i dag, det er veldig varmt. I går var det veldig kaldt. De kunne ikke leke ute da. James og Mary elsker å leke, de leker alltid sammen i hagen utenfor det store huset.

3 James er en liten gutt og han er seks år gammel. Den lille piken er hans søster, hun er fem år gammel. James har en liten hund, den er også i hagen nå. Hunden liker å leke med de to barna. Hunden er veldig glad nå.

4 Har Mary også en hund? Nei, Mary har ikke noen hund, hun har en katt. Katten er i huset, den sover

5 .....

### IRC

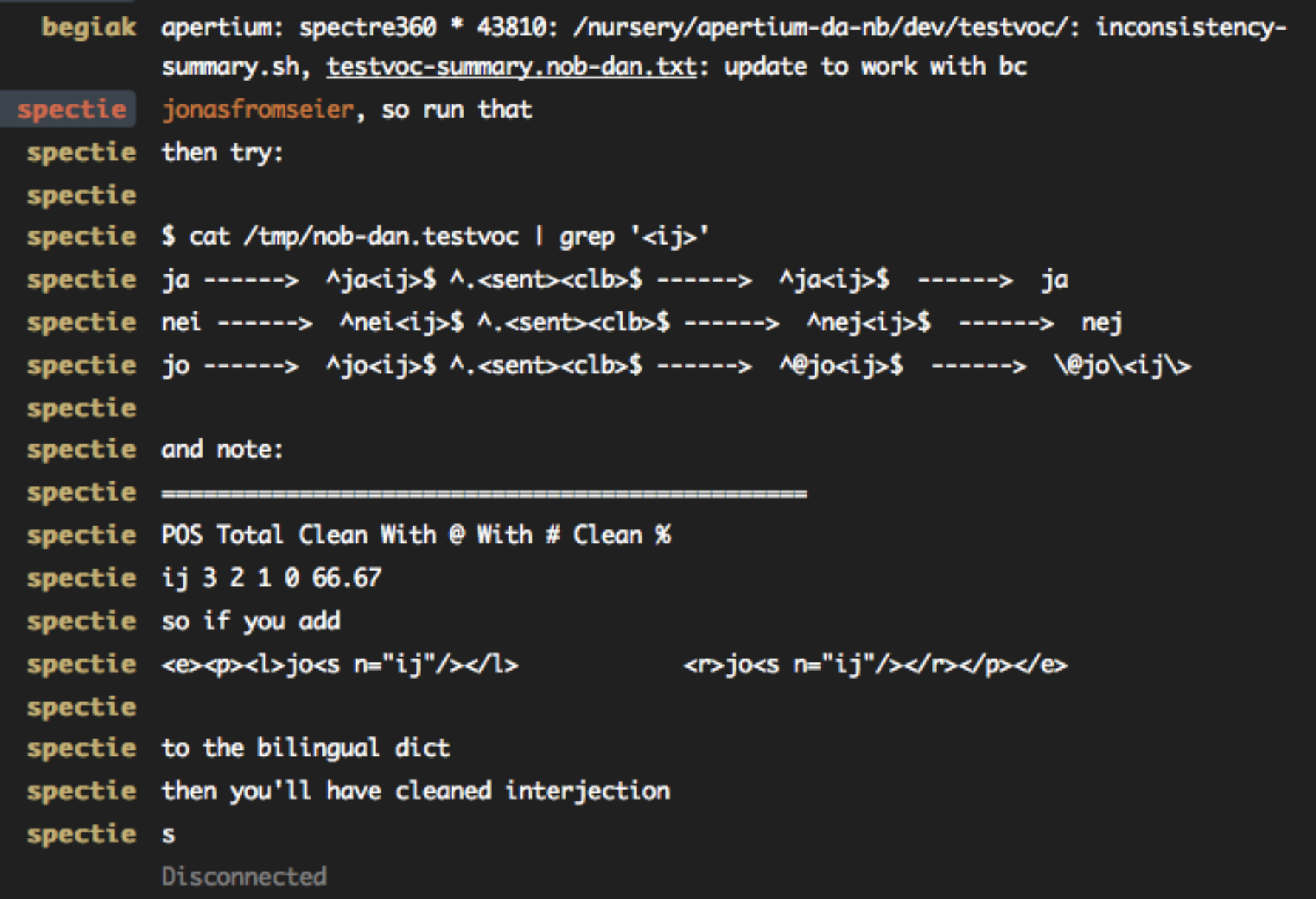

### Work plan

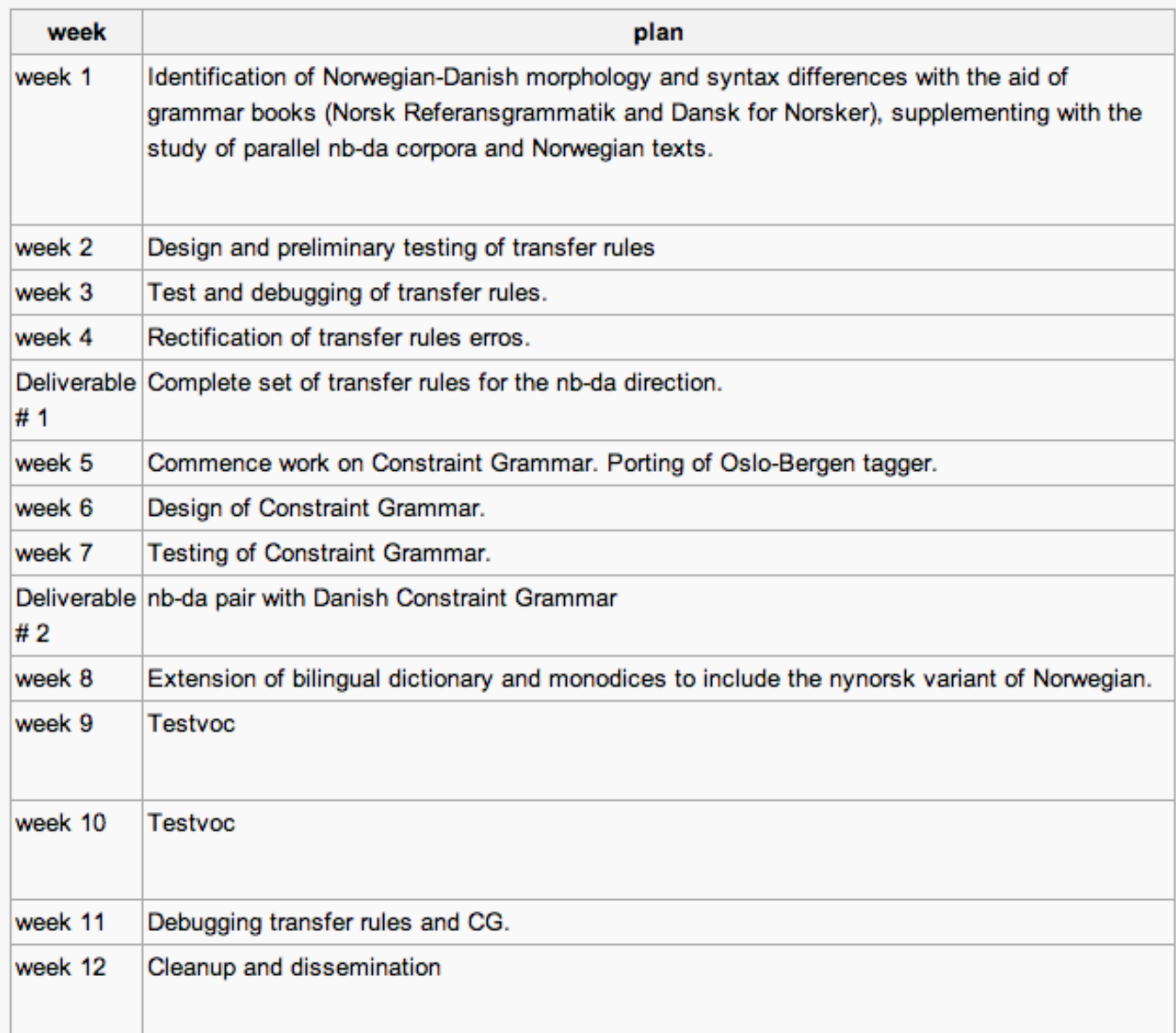

### What did I work on?

### Bilingual dictionary (Danish-Norwegian)

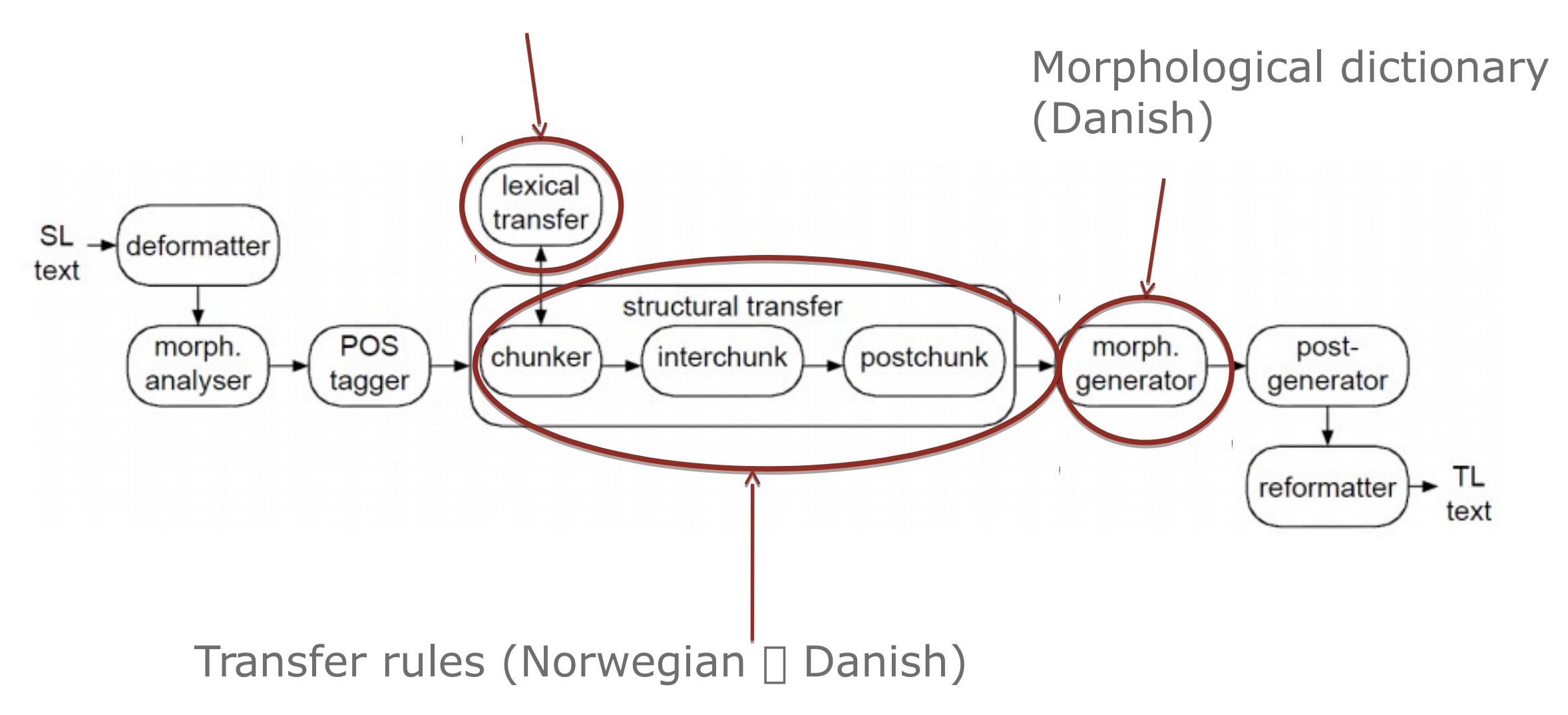

### Freely available resources

- Apertium Norwegian Nynorsk-Bokmål system
- Newspaper corpora (Språkbanken's Gold Standard Corpus)
- Frequency lists (The Oslo Corpus of Tagged Norwegian Texts)
- Online Nynorsk-Bokmål dictionary (Oslo University/Språkrådet)
- Oslo-Bergen Tagger

### **Major differences**

• Double definiteness

 *Den fine damen -> Den fine dame* "The posh lady" DET.DEF posh lady.DEF DET.DEF posh lady.IND

• Possessive pronoun placement + noun definiteness

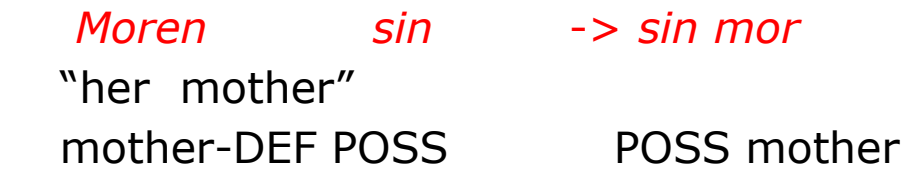

• No disambiguation between existential *there* and formal subject *it*

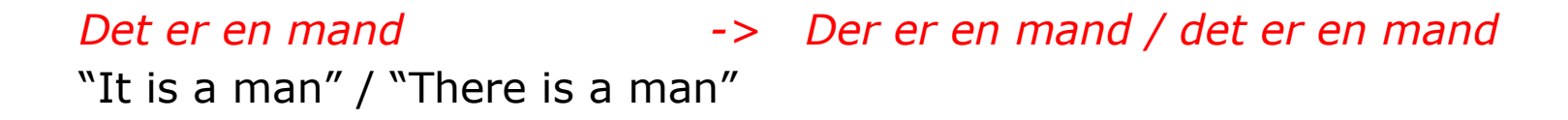

### **Major differences**

• Double definiteness

 *Den fine damen -> Den fine dame* "The posh lady" DET.DEF posh lady.DEF DET.DEF posh lady.IND

• Possessive pronoun placement + noun definiteness

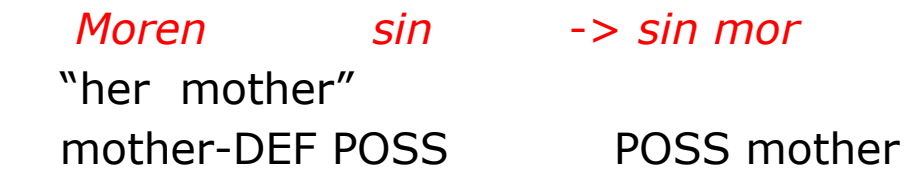

• No disambiguation between existential *there* and formal subject *it*

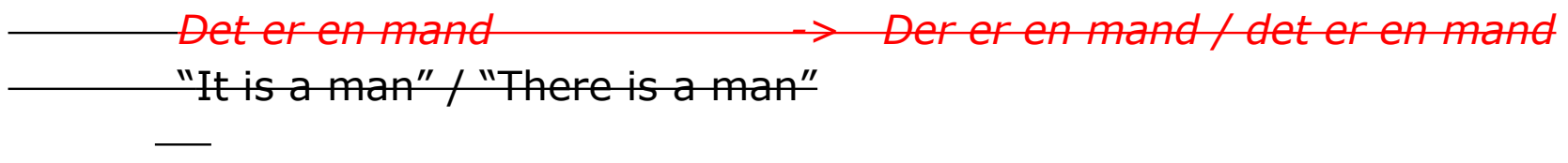

```
<rule comment="RULE DET (DEF) + NOUN (DEF) > DET (DEF) NOUN (IND) den manden > den mand" >
 <pattern>
   <pattern-item n="det-dem"/>
   <pattern-item n="nom"/>
 </pattern>
 <action>
   <choose>
     <when><test><and>
       <equal><clip pos="2" side="sl" part="defnes"/><lit-taq v="def"/></equal>
       <equal><clip pos="1" side="sl" part="a_det"/><lit-tag v="det.dem"/></equal></and></test>
     <let><clip pos="2" side="tl" part="defnes"/><lit-tag v="ind"/> </let> </when>
   \le/choose>
   <choose>
     <when><test><equal>
       \leq!--if the noun has no tag for case, give it the case 'nom'-->
       <clip pos="2" side="sl" part="cas"/><lit v=""/></equal></test>
     <let><var n="kasus"/><lit-tag v="nom"/></let></when>
     <otherwise><let><var n="kasus"/><clip pos="2" side="sl" part="cas"/></let></otherwise>
   </choose>
   <call-macro n="determiner">
     <with-param pos="1"/>
   </call-macro>
    <out>
     <lu>
       <clip pos="1" side="tl" part="lemh"/>
       <clip pos="1" side="tl" part="a_det"/>
       <var n="køn"/>
       <clip pos="1" side="tl" part="nbr"/>
       <clip pos="1" side="tl" part="lemq"/>
        46 KU<br>1905 – "1" /><br>1905 – "1" />
     Slide 45
```
 $c$ lin nos="2" side="t]" nart="lemb"/>

### Double definiteness rule patterns

*Den beskatningen* DET NOUN

*Den virksomhedsbeskatningen* DET CMP-NOUN

*Den storvirksomhedsbeskatningen* DET CMP-CMP-NOUN

*Den hårde beskatningen* DET ADJ NOUN

*Den hårde årlige beskatningen* DET ADJ ADJ NOUN

*Den hårde årlige virksomhedsbeskatningen* DET ADJ ADJ CMP-NOUN

...

### Other rules

### Gender

- Norwegian has three genders m / f / nt
- Luckily corresponds to m/f -> utrum  $nt \rightarrow nt$

99.99% of the time!

### **Dictionaries**

#### Bidix

<e><p><l>mærkelig<s n="adj"/></l> <<r><<rr><r>><r>><r><</r></p>></e><</

#### Danish monodix

```
<e lm="mærkelig"> <i>mærkelig</i><par n="lykkelig__adj"/></e>
```
#### Paradigm definition in Danish monodix

#### <pardef n="lykkelig\_\_adj">

```
<e><p><l> </l><r>>><s n="adj"/><s n="pst"/><s n="ut"/><s n="sg"/><s n="ind"/></r>></p></e>>>
\langle e \rangle <p><l>t </l><r>>><s n="adj"/><s n="pst"/><s n="nt"/><s n="sg"/><s n="ind"/></r>></p></e>>
\langle e \rangle <p><l>ere</l><r>>><r>s n="adj"/>>s n="comp"/><s n="un"/><s n="sp"/></r>></p></e>
\langle e \rangle <p><l>st </l><r>>><s n="adj"/><s n="sup"/><s n="un"/><s n="sp"/><s n="ind"/></r>></p></e>
<e><p><l>ste</l><r>>><s n="adj"/><s n="sup"/><s n="un"/><s n="sp"/><s n="def"/></r>></p></e>
```
</pardef>

### Creation of Danish-Nynorsk

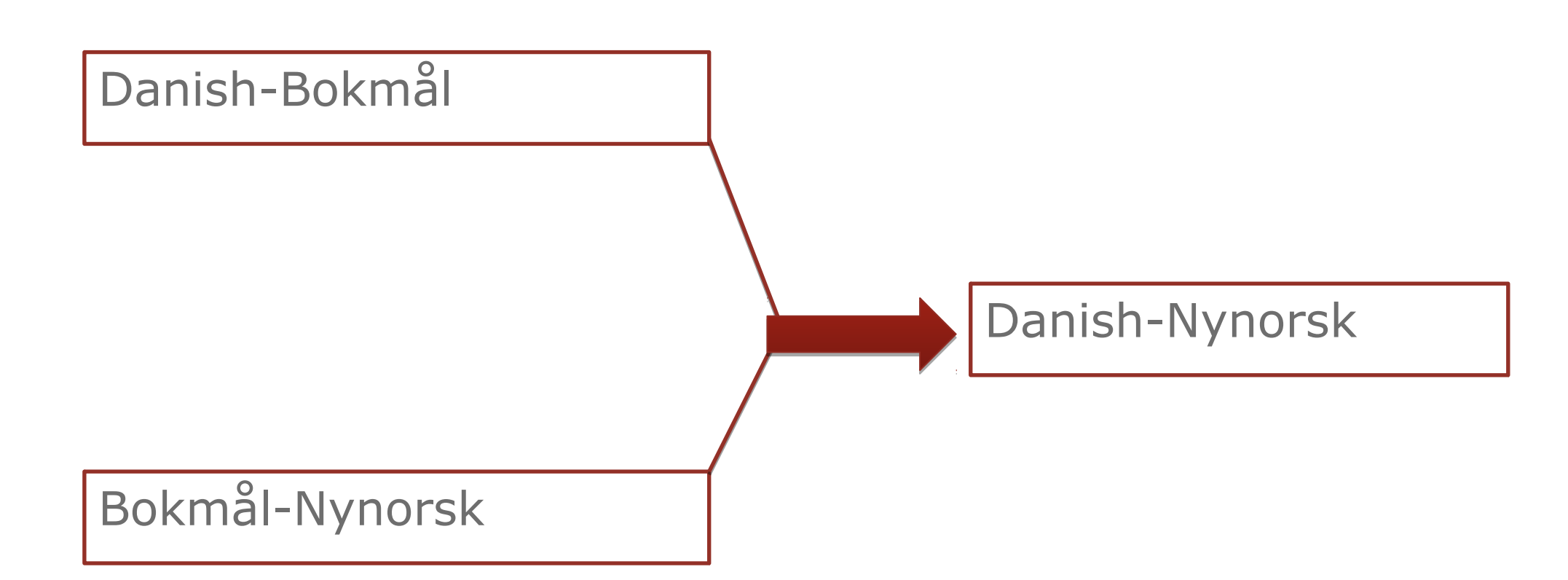

Intersection of Danish-Nynorsk and Danish-Bokmål

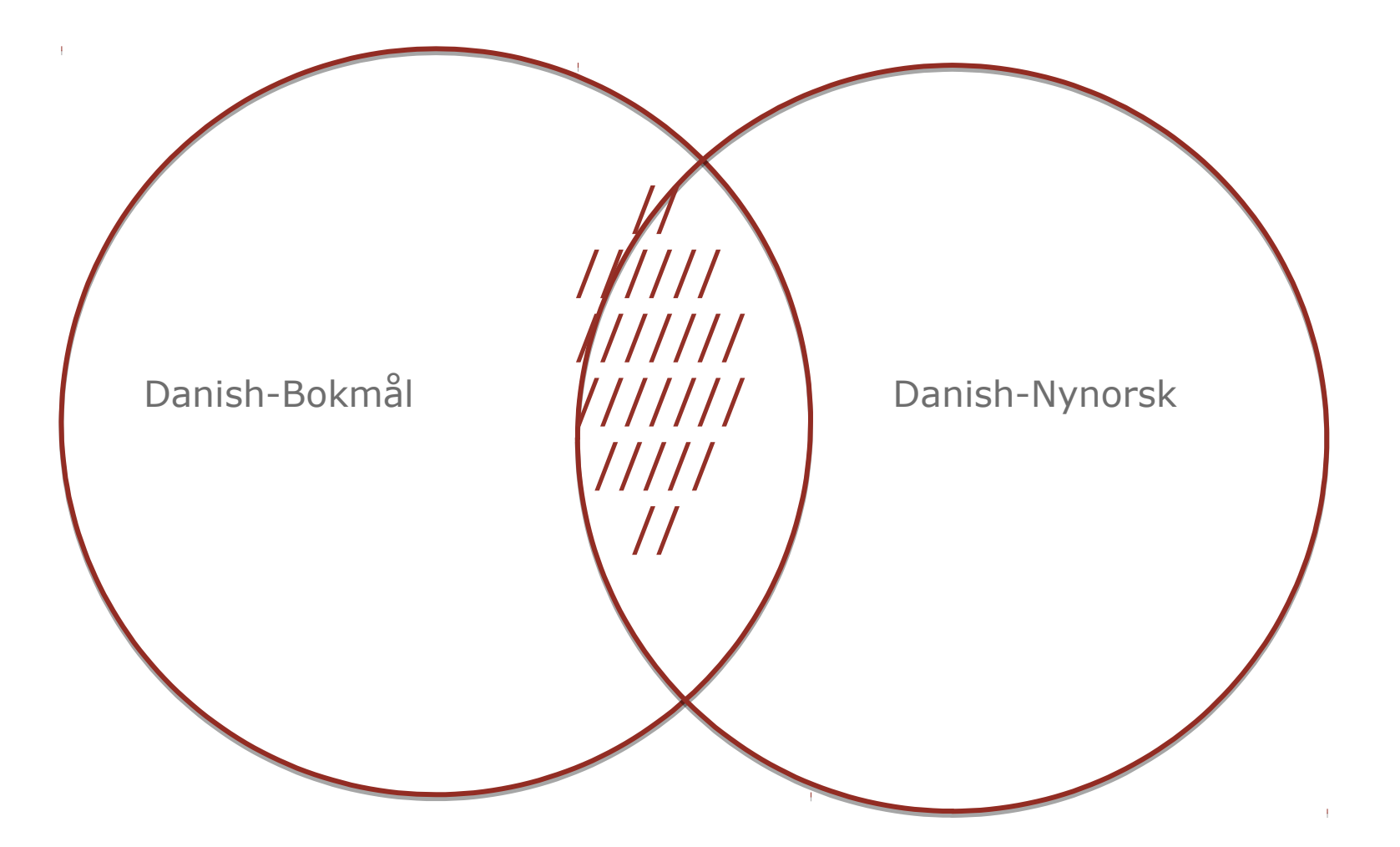

Tagging of bokmål/nynorsk in bidix

```
<e alt="nob"><p><l>mundtlig<s n="adj"/></l> 
                 <r>muntlig<s n="adj"/></r></p></e>
```
<e alt="nno"><p><l>mundtlig<s n="adj"/></l> <r>munnleg<s n="adj"/></r></p></e>

### Evaluation of Bokmål <sup>[]</sup> Danish

- 500 word text
- Run through MT system
- Translations individually post-edited by hand
- Script measures the edit distance etc. between the raw translation and the post-edited one

### **Overview**

[edit]

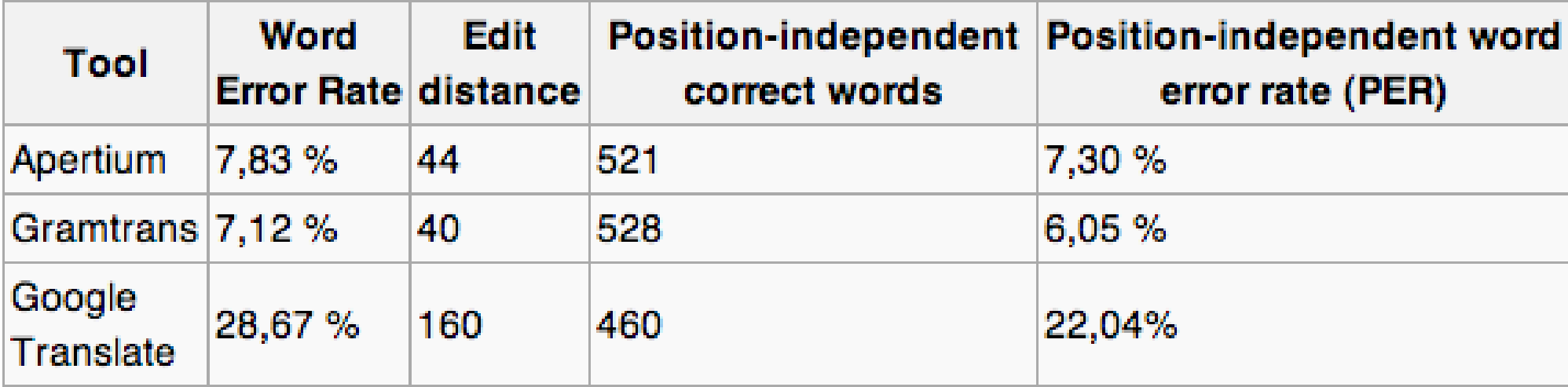

### Evaluation of Bokmål  $\Box$  Danish

#### **Apertium**

Mere end 4,3 millioner af disse findes i den engelsksproglige udgave.

Den næst største udgaven er den hollandske udgave med mere end 1,6 millioner artikler.

Der efter følger den \*tyskspråklige udgaven med mere end 1,6 millioner artikler.

Konceptet Wikipedia er baseret på, er ikke nyt

#### **Google Translate**

Mere end 4,3 millioner af dem er på engelsk udgave

Den næststørste spørgsmål er den hollandske udgave med mere end 1,6 millioner artikler.

Derefter følger det tyske sprog Problem med mere end 1,6 millioner artikler.

Konceptet er baseret på Wikipedia , er ikke ny

### Thanks

Google Summer of Code

#### **Mentors:**

Jacob Nordfalk Francis Tyers Kevin Unhammer

Line Burholt Kristensen for arranging this

Fagrådet for Lingvistik

Jessie for baking!